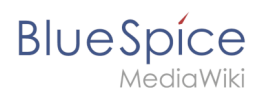

## **Inhaltsverzeichnis**

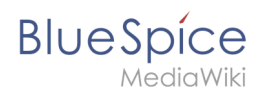

## **Tabellen erstellen**

Die Version 587 der Seite "Tabellen erstellen" ist nicht vorhanden.

Dieser Fehler wird normalerweise von einem veralteten Link zur Versionsgeschichte einer Seite verursacht, die zwischenzeitlich gelöscht wurde. Einzelheiten sind im [Lösch-Logbuch](https://de.wiki.bluespice.com/w/index.php?title=Spezial:Logbuch/delete&page=Tabellen_erstellen) einsehbar.